Quand on cherche des photos ou images pour illustrer un article de blog ou une publication quelconque, plusieurs solutions existent. On peut utiliser ses photos personnelles, faire appel à des banques d'images libres de droit [\(http://fr.freepik.com/,](http://fr.freepik.com/) [http://eduscol.education.fr/cdi/res/banques\\_dimages\\_lib](http://eduscol.education.fr/cdi/res/banques_dimages_lib), …)

Pour trouver des images libres de droit, on peut également utiliser Google Images en passant par la recherche avancée.

Attention toutefois à toujours bien vérifier la source de l'image ainsi que les droits d'auteurs associés.

1/ Lancer un navigateur Internet et aller à l'adresse : [http://www.google.fr](http://www.google.fr/)

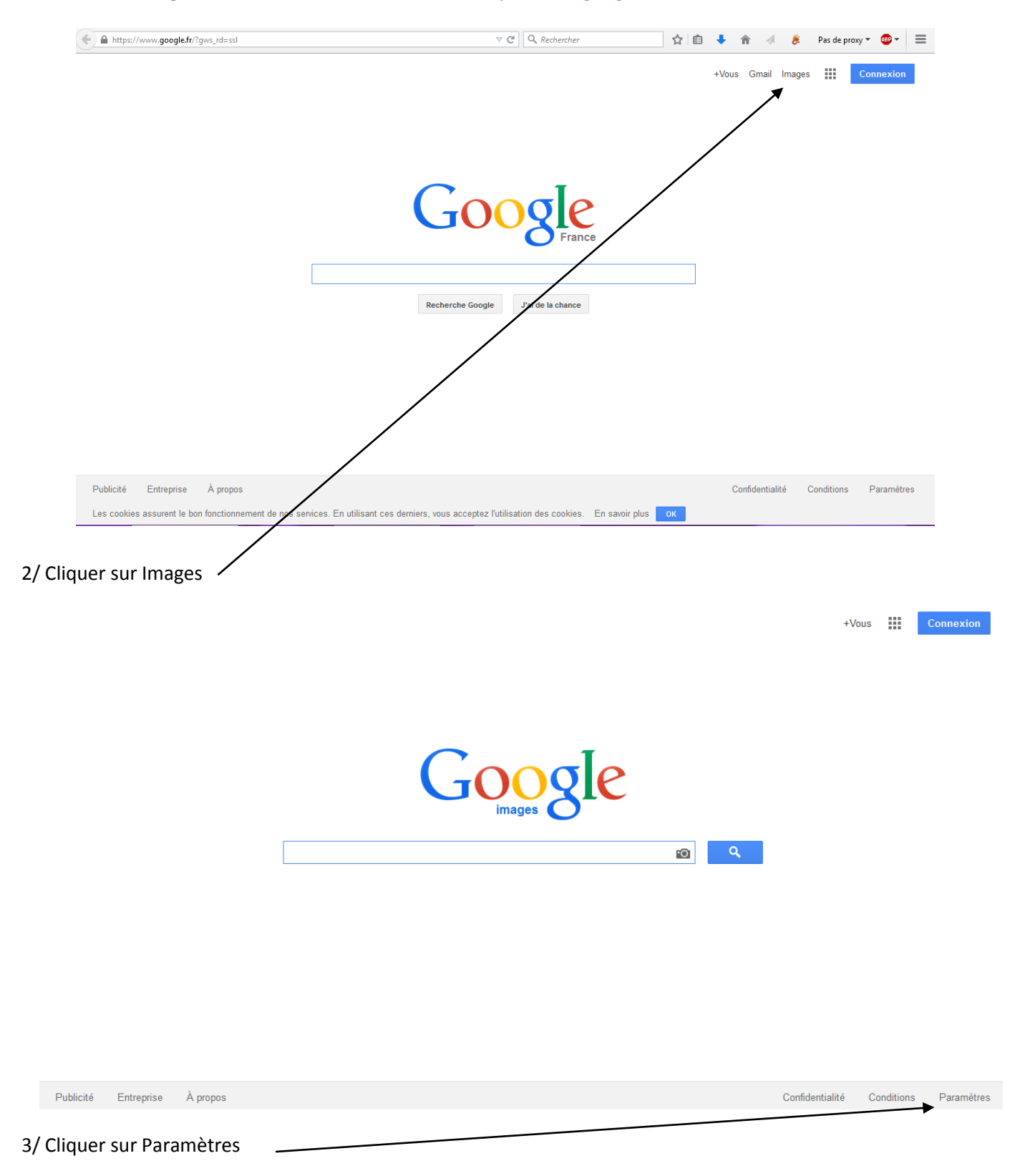

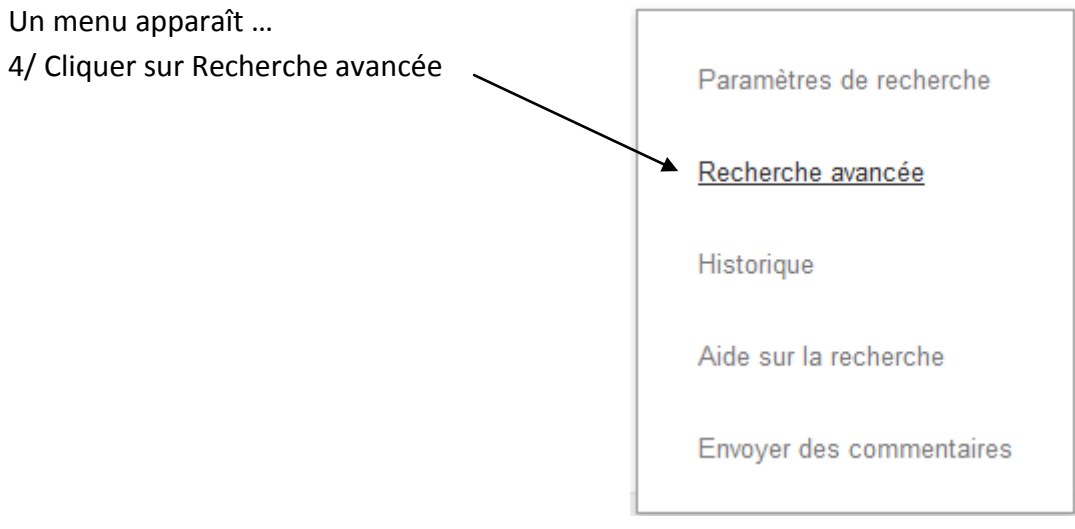

## 5/ Compléter les champs de recherche

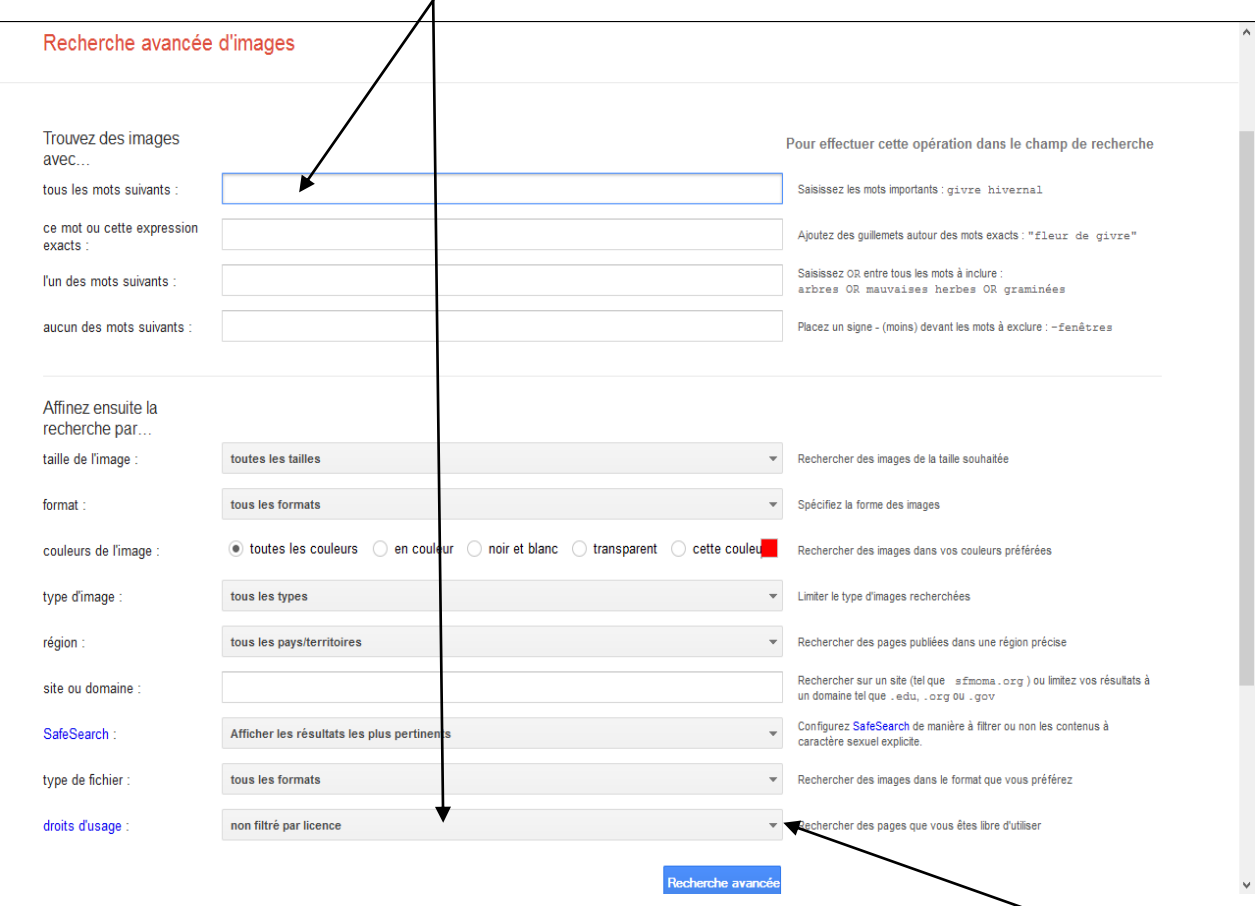

Au niveau du champ « droits d'usage », cliquer sur le triangle pour faire apparaître un menu déroulant

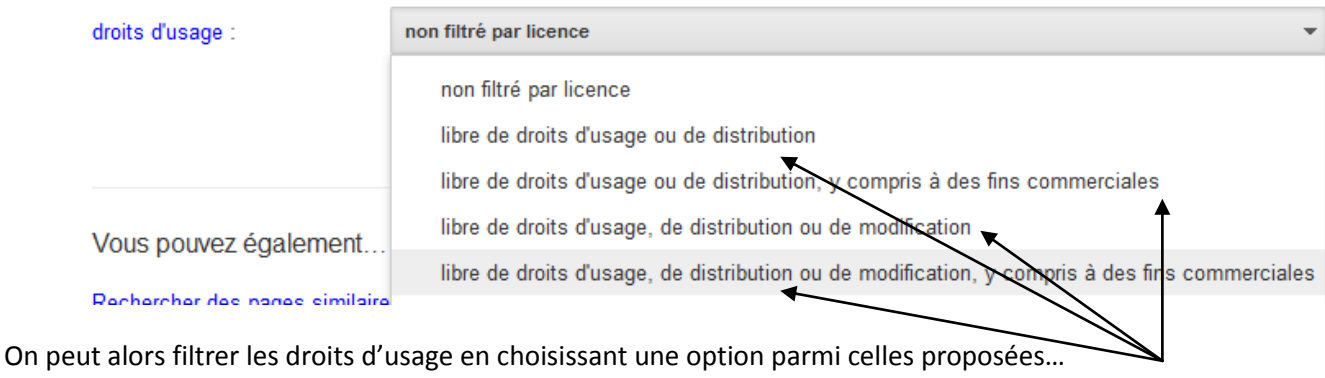

6/ Pour finir, cliquer sur le bouton

Recherche avancée